快速指南 | 维萨拉边界层视图软件 **BL-View**

## 新安装

如果您是首次安装 BL-View,请遵循以下说明。

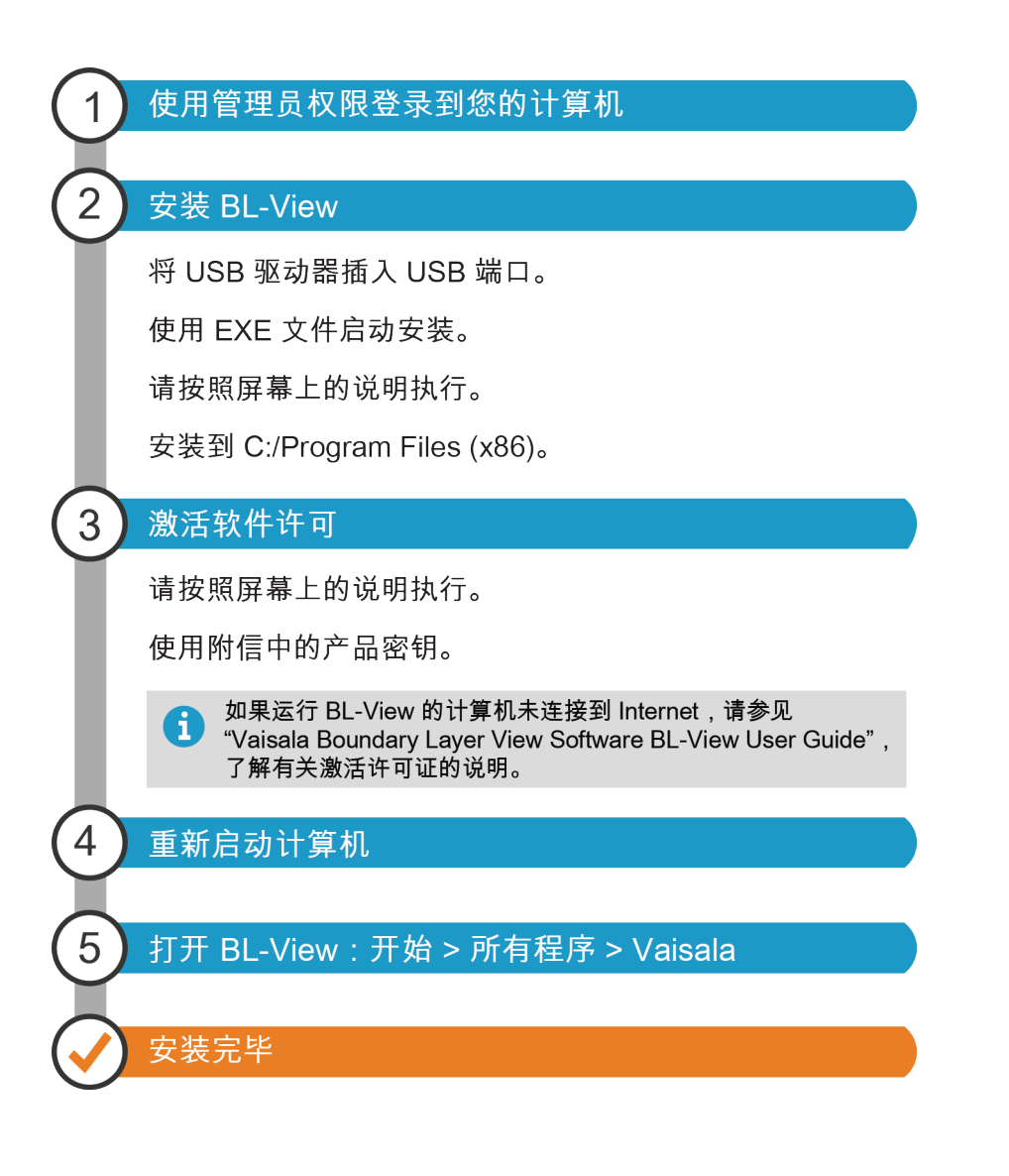

**D** 

ň

有关进一步说明,请参见 Vaisala Boundary Layer View Software BL-View User Guide。

• BL-View 软件包含在线帮助(自 2.0 起)。 • USB 驱动器包含在线帮助和 PDF 帮助。

PDF 中和在线提供的帮助内容完全相同。

出版者 Vaisala Oyj 电电:+358 9 8949 1 © Vaisala 2018

如果您在安装过程中需要协助,请与维萨拉技术支持联系,网址为 [www.vaisala.com/support。](http://www.vaisala.com/support)

保留所有权利。所有徽标和/或产品名称均为 Vaisala 或其单独合作伙伴的商标。严格禁止对本文档中包 含的信息的任何复制、转让、分发或存储。所有规格(包括技术规格)如有变更,恕不另行通知。

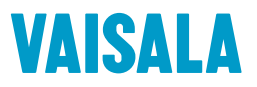

## 安装更新

如果您在之前的 BL-View 版本基础上进行更新,请遵循以下说明。

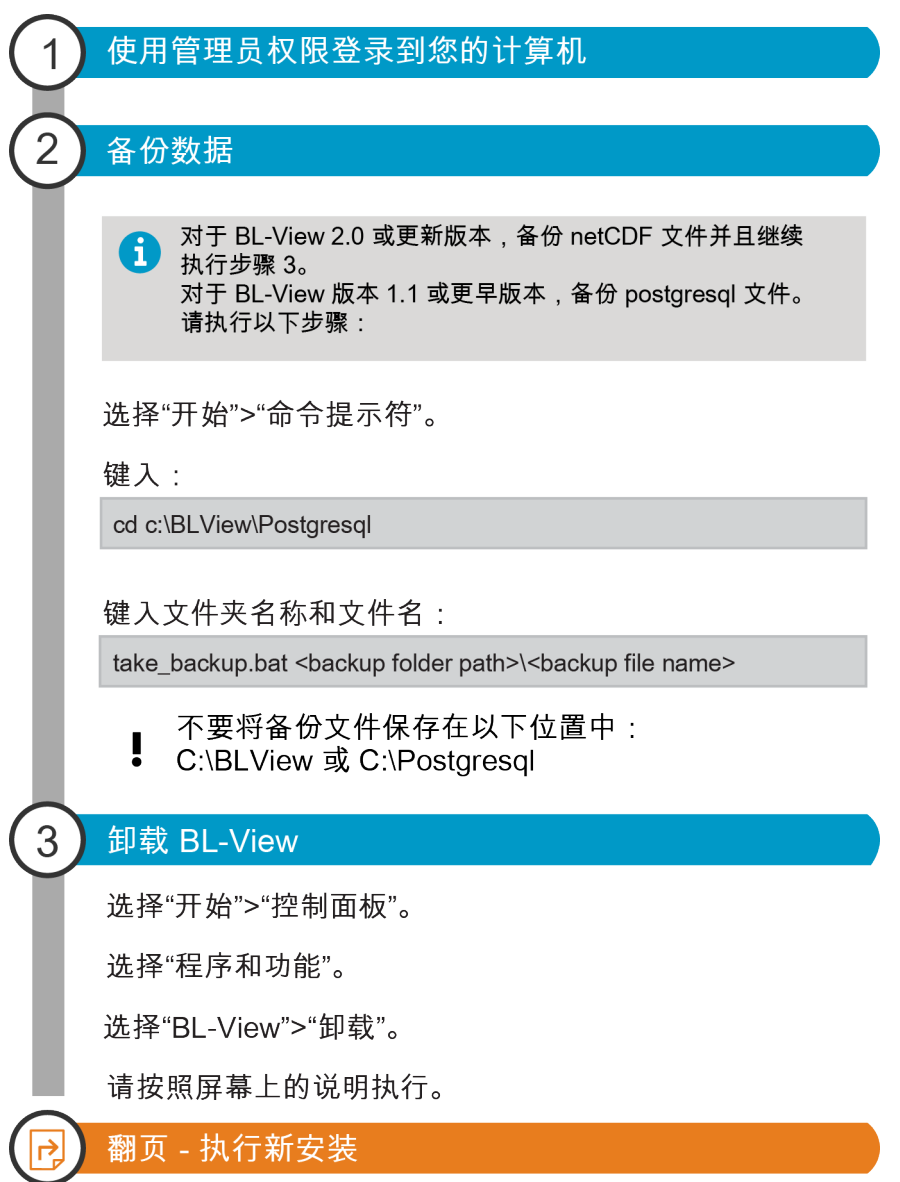